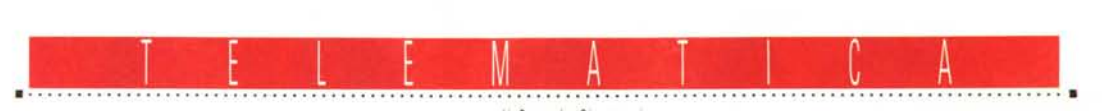

a cura di Corrado Giustozzi

## **E le BBS? Dove andranno a finire?**

seconda parte

*Abbiamo dedicato la puntata precedente all'analisi di uno dei programmi che probabilmente si affermeranno nel futuro delle BBS. Passiamo ad analizzare la concorrenza, il famoso First Class, che prima nel mondo Mac* e *adesso anche nel mondo Windows sta diffondendo un nuovo standard*

### di Sergio Pillon

Viaggiare in prima classe. E sempre stato un modo di dire per spiegare che si stava facendo una scelta di qualità ma anche di costi, e detto questo potrei dire che la maggior parte dell'articolo è già fatta; in effetti spiega bene la filosofia di un programma che per certi versi è il mito del sysop, contenendo tutto ciò che serve, e anche quello che non serve, ma purtroppo a caro prezzo.

In questo caso parto subito dal punto dolente, proprio i prezzi, che sono l'unico grande difetto di un programma veramente completo. Pensate che nei vari newsgroup su Internet esiste

ALT.BBS.FIRST-CLASS dedicato agli appassionati ed ai curiosi di questo software realizzato dalla SoftArc, ed anche lì si trova sempre il discorso dei prezzi. Questo ha anche dei risvolti positivi, in particolare lascia un mercato dell'usato fiorente perché quello che si paga non è tanto il software, che costa attorno ai 500 dollari, sia in versione Windows che Mac, ma le licenze per gli utenti, o meglio si paga un tanto ad utente. Queste si possono rivendere, od almeno vengono rivendute sul mercato dell'usato, assieme ad applicativi e add-on. Un modo strano di fare, con al-

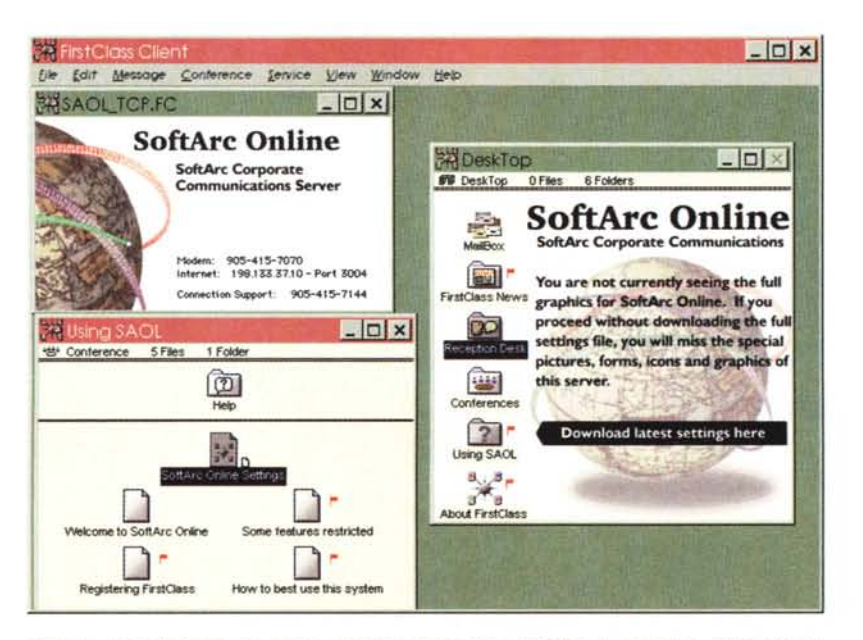

*Figura* l -*La schermata che appare al collegamento con la SoftArc. la ((mamma" di First Class. Come potete vedere non dice il solito ((benvenuti alla BBS SoftArc".* ma *un molto più importante ((benvenuti al Comunication Server della SoftArc Corporation"* e *questo già la dice lunga sulla destinazione del programma.*

cuni aspetti positivi ma altri assolutamente negativi, che costringono a cancellare gli utenti abilitati appena non si collegano per un po'. Insomma il contrario della maggior parte dei programmi di BBS, dove si paga il software; sarebbe come se si pagasse un word processor in base ai documenti che uno scrive: certo conveniente per chi lo fabbrica, meno per chi lo usa.

Probabilmente questo fa già capire la destinazione di First Class, una clientela professionale che vede nella BBS più che uno strumento di incontro con gli amici, un mezzo di lavoro e probabilmente di guadagno.

Naturalmente il client (la parte che deve essere installata sul PC degli utenti) è shareware, ed esiste sia in versione Windows che Mac. lo ho provato la versione Windows che porta in MS-DOS un look, cartelline e persino un'interfaccia assolutamente Mac-like. Ha un difetto in più: una tendenza, appena trova qualche problema, ad arrabbiarsi ed a dichiarare che non sembra di essere connessi con un server First Class, anche se è tutto in ordine.

### *Insomma cos'ha First Class di diverso dagli altri?*

Finite le critiche passiamo a vederne i pregi che sono veramente tanti. In figura 1 la videata che appare al primo collegamento. Come vedete dall'immagine si capiscono un po' di cose: innanzi tutto vedete i modi di collegarsi, il telefono, l'indirizzo Internet. Sì, perché è possibile collegarsi nei due modi, ma anche su rete locale, anche in telnet, anche con un normale emulatore di terminale VT100, sempre se si sono comprate le varie espansioni, che sono tutte opzionali.

Le icone, in puro stile Mac, danno l'accesso ai servizi, alle conferenze, alle informazioni ed ai file. E possibile crearsi un proprio file contenente le icone personalizzate, gli sfondi, insomma tutto il look del sito che poi dovrà essere ricevuto dall'utente per essere installato. Negli avvertimenti la SoftArc stessa dice che il file ce contiene le configurazioni è lungo circa 400 Kb e che non sempre si riesce a riceverlo in una sessione. Per fortuna il protocollo di trasferimento dei file contiene un efficiente recupero automatico, che riprende la ricezione da dove era stata interrotta. Per chi ha visto il Microsoft network non sfuggirà una somiglianza notevole, che probabilmente significa che l'evoluzione della specie porta ad organismi simili, pur partendo da presupposti (e sistemi operativi) completamente diversi.

La possibilità di collegarsi in molti modi è una delle armi principali del programma che attualmente mi sembra che sia unico al mondo a consentire un'interfaccia così completa, da Windows a Mac, dal Telnet al VT100, dal modem alla rete locale IPX, TCP/IP insomma tutto!

Esistono anche le interfacce con i sistemi di posta elettronica, Fidonet, Internet, rete Mac, rete Windows, in modo da poter importare newsgroup, conferenze fido, ma anche esportare la posta elettronica in Internet, con il vecchio, ma sempre valido, UUCP.

### Ma la grafica?

La grafica, in particolare l'uso delle immagini per dare forza al testo, è usata ed usabile in First Class, non con quella facilità che abbiamo visto in Excalibur che consente di disegnare schermate vettoriali ed effetti di costruzione dello schermo, ma inserire una foto (purtroppo solo in formato BMP o PICt) fa sempre un altro effetto. Un esempio in figura 2 di messaggio con foto... acclusa. Purtroppo le dimensioni delle immagini BMP sconsigliano un uso intenso della grafica, chissà se il problema è generato dai dubbi sulle royalty per il formato GIF, che ridurrebbe di molto le dimensioni delle immagini.

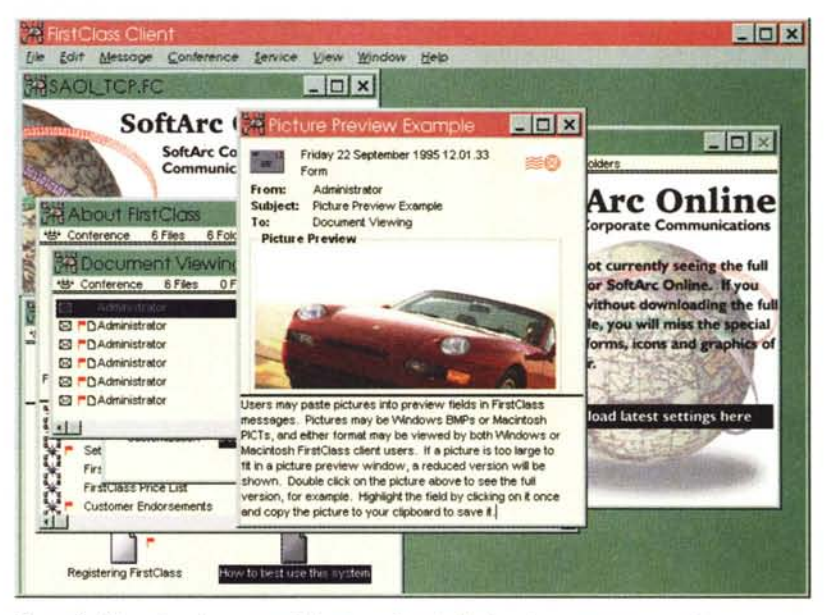

Figura 2 - Si, capisco la somma di finestre e finestrelle che si sovrappongono può generare un po' di confusione, ma un messaggio con un simile spider in preview ha un altro effetto di quello di solo testo... Magari con la propria foto si potrebbero trovare più amici, o... scoraggiarli!

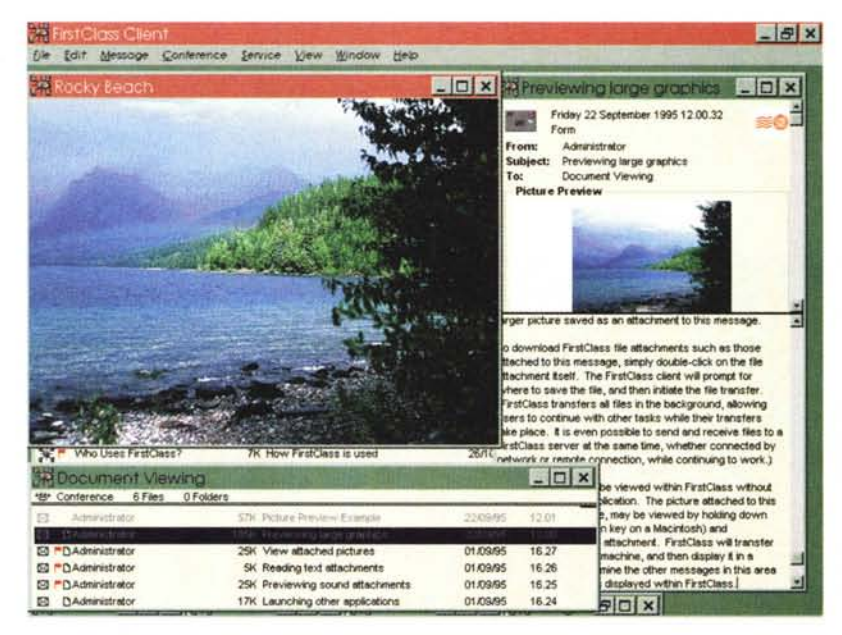

Figura 3 - Continuando con il discorso di prima si potrebbe dire «io abito qui» comunque poter inserire una cartolina in un messaggio... una nuova dimensione delle comunicazioni sulla rete.<br>Scherzi a parte vedete che l'effetto di un'immagine aggiunge ad un messaggio una dimensione completamente nuova al solito file accluso al messaggio che serve per scambiarsi file.

Come vedete le finestre si aprono una sull'altra, qualche volta generando un po' di confusione, ma possono essere ridotte ad icona con il titolo sempre visibile. Le bandierine significano novità in quella «cartella» dall'ultimo collegamento.

Le immagini più grandi (fig. 3) vengono mostrate rimpicciolite e poi, se cliccate, ingrandite a pieno schermo. Certo, per ricevere l'immagine che vedete un collegamento Internet medio richiede 4-6 minuti, ecco perché poterla vedere in piccolo è senz'altro comodo.

### E suona anche?

Come vedete in figura 4 il suono è un'altra delle caratteristiche direttamente supportate, con la possibilità di accludere commenti vocali ai messaggi, che vengono suonati direttamente dall'utility inclusa nel programma. Anche in questo caso si tratta di un prodotto destinato ad una utenza professionale ed i suoni acclusi hanno la creanza di chiedere il permesso per essere suonati... Certo è più difficile stupire gli utenti ma a nessuno piace, magari al lavoro, sentir uscire all'improvviso dagli altoparlanti rumori o musiche improbabili, senza poterlo controllare. Ben venga quindi il pulsante per suonare il file.

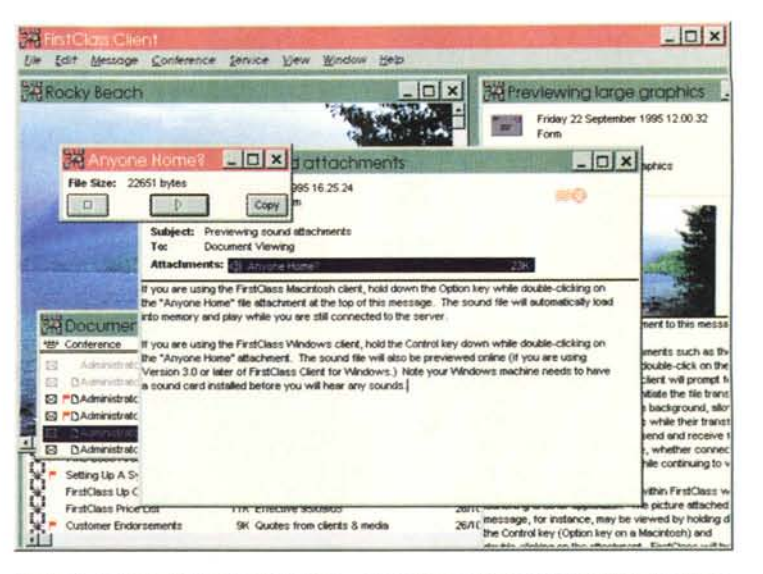

Figura 4 - E dopo aver mostrato la casa... ci sentiamo a voce con il proprietario. Un file audio sia in formato .way che ,au può essere accluso e «suonato» su richiesta.

### Le URLa del mese

La prima URL, non se ne abbiano a male gli utenti di altri sistemi operativi, è il sito games della Microsoft, http://www.micro soft.com/windows/games/ (fig. 6 e 7). Serve sicuramente anche per pubblicizzare Internet Explorer e, forse, una nuova strategia commerciale che affianca al MSN (Microsoft Network) anche una competitività su Internet, secondo la politica (nota sin dal tempo dei Cesari), «se non li puoi battere alleati con loro». Passiamo attraverso il linguaggio VRLM, la realtà virtuale sulla rete con varie sale dimostrative, per ora solo come demo tecnico (se non si sta attenti si attraversano pareti, ci si perde «nel nulla». Insomma il sito, che ho visitato attraverso suoni ed immagini (a proposito, alcune delle immagini si chiamano Fabio, che ci sia sotto lo zampino italiano?) ci porta in giro nella notte di Halloween ed in un torneo di deathmatch organizzato in collaborazione con ID software, Raven e GT-Interactive

Probabilmente quando mi leggerete sarà finito da un bel po', ma ci sarà sicuramente qualche altro gioco.

http://www.vespa.com (fig. 8) non è un sito dedicato agli insetti ma il luogo d'incontro degli appassionati dello scooter più famoso del mondo. Vi confesso, sono al mio quarto vespone, ho in garage una Vespa 50L, il primo tipo, quella con le ruote con i cerchioni «pieni», e quindi sono di parte, ma si trovano molte informazioni da veri appassionati, come l'elenco dei modelli ed i relativi telai. Paradossalmente il sito della Vespa mi è piaciuto molto di più del sito ufficiale

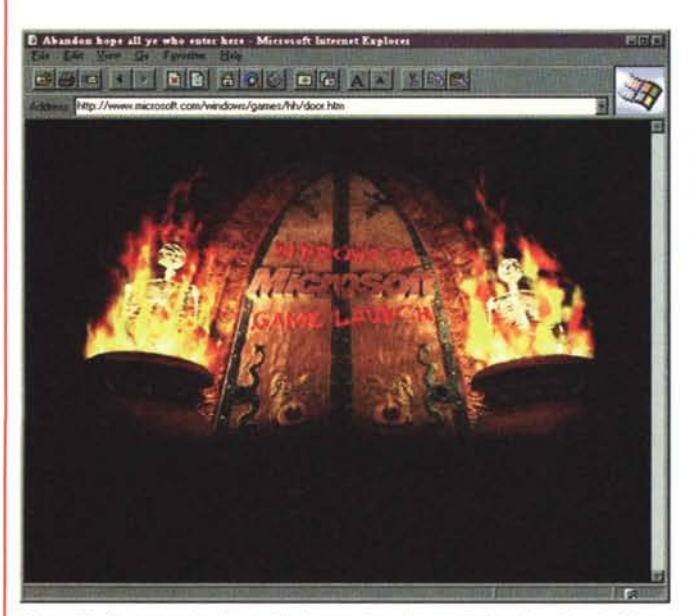

Figura 6 - Certo un sito di giochi che sembra vietato ai minori.... chissà il legame di chi ha fatto il sito con i creatori di Doom, Heretic e vari sembra sia strettissimo. Comunque un bel disegno, con le porte che scricchiolano quando si aprono, difficili da rendere sulla rivista.

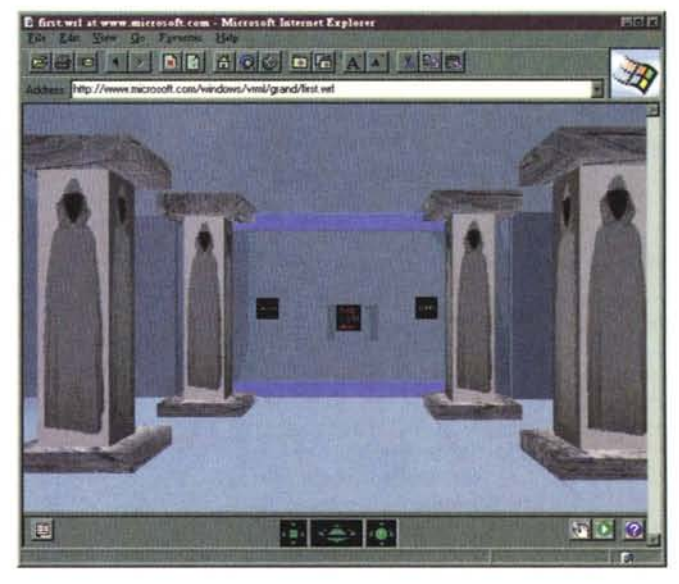

Figura 7 - Ecco la realtà virtuale su Internet, insomma, non esageriamo, il primo abbozzo. Vedete in basso del browser per Internet Explorer i comandi per muoversi nelle varie direzioni. Le icone in basso non sono tutte attive, ma sono curioso di vedere come funzionerà l'help.

| Conference Service<br>Message<br>Edit<br>rgconfa.fxt                                                                                                    | Window Help<br>View<br>$  D $ $\times$                            |                                                                                                   |
|----------------------------------------------------------------------------------------------------|-------------------------------------------------------------------|---------------------------------------------------------------------------------------------------|
| ates O&A Item                                                                                                    |                                                                   | <b>A Previewing large graphics</b>                                                                |
|                                                                                                    |                                                                   | Friday 22 September 1995 12 00:32                                                                 |
| Maury S. Matkowitz<br>From:<br><b>Re: Largest Configuration</b><br>Subject                                                                                                    |                                                                   | Form                                                                                              |
| <b>Sales O&amp;A</b><br>Tar                                                                                                    |                                                                   | $  D $ x<br>$\times$ l                                                                            |
| Can you tell me what the largest configuration, or capaci-<br>at would support something that big?"                                                                                                    | <b>13 Reading text attachments</b>                                |                                                                                                   |
|                                                                                                    | Friday 1 September 1995 16.26.59                                  |                                                                                                   |
| hare is no limit to the number of users (or names) on First<br>mit is in the range of 500000 to 1000000 names in the d                                                                                                    | Document Viewing tem                                              |                                                                                                   |
| such.                                                                                                    | Administrator<br><b>From:</b>                                     |                                                                                                   |
| here is a limit of 100 five connections at a time in FigtCl.                                                                                                    | Reading text attachments<br>Subject:<br>To:<br>Document Viewing   |                                                                                                   |
| ilease of 2.0), but we had to reduce this because the OS.                                                                                                    |                                                                   |                                                                                                   |
|                                                                                                    |                                                                   |                                                                                                   |
|                                                                                                    | Attachments: [b] iroconto hd                                      | 3K                                                                                                |
|                                                                                                    | Text file attachments may also be read directly within FirstClass |                                                                                                   |
|                                                                                                    |                                                                   |                                                                                                   |
|                                                                                                    |                                                                   |                                                                                                   |
|                                                                                                    |                                                                   | Rather than double-clicking on the attachment to download it directly, first hold down the Contri |
| running this all the time. No one has got to 100 mo-                                                                                                    |                                                                   |                                                                                                   |
| pains required to get MAOIC to 50 makes me believe                                                                                                    |                                                                   |                                                                                                   |
| problematic.                                                                                                    |                                                                   |                                                                                                   |
| <b>Maury Makowitz</b>                                                                                                    |                                                                   |                                                                                                   |
| SoftAre inc.                                                                                                    |                                                                   |                                                                                                   |
| FirstClass Up C                                                                                                    |                                                                   |                                                                                                   |
| les. 100 sessions is a good number in terms of performan<br>I active connections FC can run at the same time with re.<br>onnecting 100 modem sessions can be problematic, their<br>ave to plok the ones that best suit your needs. One soluti<br>urdler cards, with the use of an external NuBUS expansic (or Option on a Macintosh) and then double-click the attachment. FirstClass will display the ter<br>riginally created for the music industry (which uses all sor you without switching to another application.<br>intCtass too. MAGIC is using this solution for 50 lines.<br>8<br><b>FirstClass Price LTST</b><br><b>TIA ETIM</b><br>Customer Endorsements<br>SK Quot |                                                                   |                                                                                                   |

Figura 5 - La possibilità di vedere testi «al volo», già spiegata nel testo, dell'articolo aggiunge la possibilità di mostrare informazioni che possono essere sia lette che ricevute.

Certo per chi usa Windows il messaggio che spiega come usare i suoni «attenzione, per gli utenti Windows, per sentire i suoni dovete avere una scheda sonora installata» suona un po' offensivo, anche perché in tanti ce la siamo cavata persino con il vecchio e alorioso driver per l'altoparlante del PC, ma siamo certi che senza scheda sonora non può essere suonato alcun suono! Comunque il concetto di BBS multimediale, visto l'uso almeno della grafica e del suono, c'è tutto.

Ecco, in questo senso quella evoluzione della specie di cui parlavo prima, è veramente simile attraverso i vari programmi, dal World Wide Web alle nuove BBS tutti sfruttano la possibilità di

Piaggio (a voi scoprirlo...) ed è un esempio di come Internet non perdoni le, pur belle, brochure, ma sia un luogo dove trovare contenuti interessanti anche per noi... un po' fissati.

La musica? Siete appassionati? http://www.videomusic.com (fig. 9), cosa ci fa una stazione televisiva con un sito Internet? Programmi, informazioni interattività per gli appassionati di musica di un certo tipo, quella che si trova anche in TV. Una nota curiosa, che vale per molti: come vedete si tratta di un dominio americano (.com) per un sito italianissimo. Chissà come mai si preferisce registrarsi all'estero? Qui le procedure sono troppo complicate? Costose? Ai posteri l'ardua sentenza ma debbo osservare che da un po' di tempo molti registrano siti italiani all'estero ed è anche questo uno dei

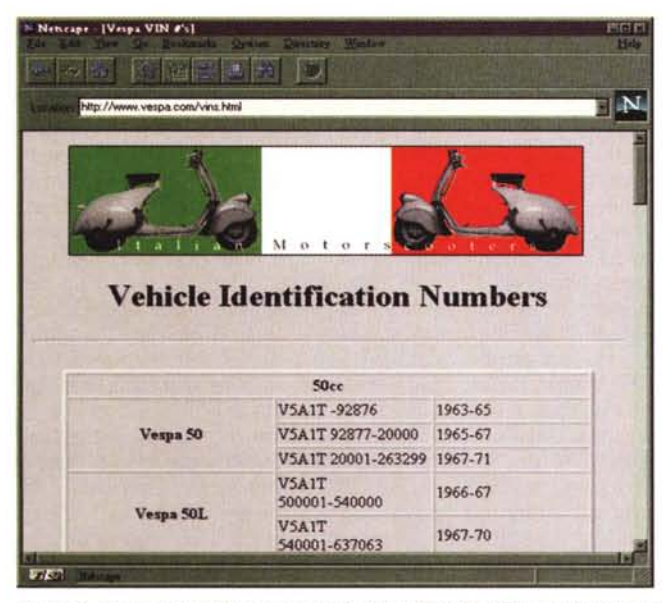

Figura 8 - Vespa, come dice Nanni Moretti una filosofia di vita, non uno scooter... Eccovi la possibilità di scoprire amici, curiosità informazioni

Figura 9 - Li seguite in TV? Date anche un'occhiata ad Internet, certo come grafica si poteva forse fare di meglio ma per un appassionato..

motivi per cui nelle statistiche l'Italia rimane con un basso numero di host, nonostante lo sviluppo che, finalmente, sta avendo da noi la telematica.

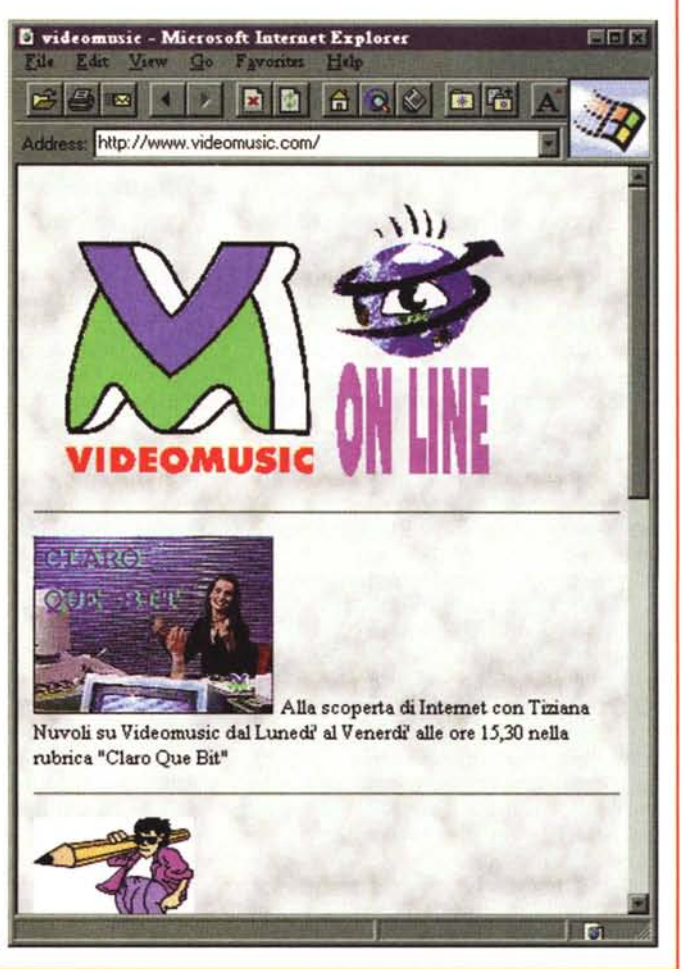

### **Internet, guida per i comuni mortali**

*di Corrado Petrucco, ed. Il Cardo (L. 29.000)*

In copertina Giove implorato da Teti, chissà come Giove, Teti ed Internet si coniugano... Certo, temo che l'aver fatto Medicina ed il liceo scientifico non mi aiuti nella comprensione dei miti classici ma vi lascio inventare la soluzione, anzi per i più curiosi con[rad@cidoc.iuav.unive.i](mailto:rad@cidoc.iuav.unive.it)t (Corrado Petrucco appunto) potrà rispondervi in diretta.

Anche questo libro ha una storia curiosa: conosco l'autore da prima che diventasse autore, anzi, per meglio dire è diventato prima autore di una guida al WEB che si trovava su Internet, poi autore del libro. Certo, scrivere un libro deve essere uno sforzo non indifferente, quasi 400 pagine da battere a macchina, senza possibilità di pensare a link, collegamenti, uno sforzo piano, con ogni capitolo conseguente all'altro, strano che chi ha sperimentato il mondo dell'ipertesto HTML riesca a pensare e scrivere un libro «tradizionale»

L'ho letto e mi sembra che risponda bene a quello che dice di essere, una guida per i comuni mortali (ecco, forse i comuni mortali che implorano Giove siamo noi... e Giove? Bill Gates?) un testo semplice e completo, anche al di fuori dello specifico di Internet. Come incontrare Unix ed uscirne vivi è un esempio del titolo di un capitolo, un programma, ma anche un modo ironico di avvicinare argomenti ostici, che potrebbero essere noiosi e che invece sono resi così, divertenti. Si legge con piacere, si consulta bene, si trovano cose interessanti, insomma un bel libro con una sola critica da fare: e l'indice analitico? Un indice di 8 pagine, vi sembra, a voi informatici, un indice consultabile? Ogni capitolo o capitoletto spiegato con una frase di 5-6 parole? Insomma più che un indice mi sembra una raccolta di FAO, Frequently Asked Ouestions, interessanti, ben scritte, ma senza un programma di ricerca difficili da usare per consultazione.

Un bravo a Corrado per lo stile, semplice e divertente e per la quantità di argomenti trattati, sempre in modo esauriente; speriamo nella prossima versione anche con un indice analitico e ragionato, magari su floppy.

gestire immagini e suoni per rendere più interessante la navigazione, anche se questo naturalmente rallenta su linee non veloci l'uso stesso del programma.

In ultimo vi segnalo anche la possibilità di realizzare un preview di testi che possono essere acclusi ad un file (fig. 5). Questa caratteristica è sicuramente molto utile quando non si vuole scrivere un messaggio troppo lungo, per permettere agli utenti di leggere il testo anche con calma, off-line, ma si viene colti dal dubbio che poi, in fondo, potrebbe anche essere utile leggerlo on-line... insomma per mille motivi può essere importante vedere un file TXT ed anche questo tipo di file viene riconosciuto e mostrato su schermo.

Come in tutte le applicazioni che usano i due diversi sistemi operativi bisogna ricordare come i caratteri ASCII accentati e molti altri hanno codici diversi tra Windows e Mac e questo fa sì che quando si apre un testo Mac si trovino spesso caratteri illegibili che possono rendere incomprensibili alcune parti del testo. Questo succede anche a chi usa Internet e magari riceve su sistemi DOS od UNIX un messaggio scritto da un amico con il Mac.

Meglio quindi leggerlo con questa utility, che lo rende leggibile e poi salvario con il solito sistema «copia-incolla», ctrl-c e ctrl-v, in modo che il testo sia ben leggibile e magari utilizzabile.

### *Chi ha bisogno di viaggiare in prima classe?*

In questa breve escursione che abbiamo fatto nel mondo First Class avrete capito che può fare di tutto ma che tutto ha un costo. La stima per un sistema medio è attorno ai 1.500 dollari USA, quindi sicuramente al di sopra delle tasche medie di un Sysop ma non certo una cifra impressionante per un sistema commerciale, pur se piccolo; First Class infatti può essere un sistema di comunicazione aziendale, che può esistere e far colloquiare utenti della rete interna Mac con quelli che usano Windows e persino Unix, permettere la stessa interfaccia e le stesse possibilità per chi si collega dall'esterno, sia attraverso Internet che con il modem, supportando fino a 100 utenti collegati contemporaneamente con il mix dei veri canali (io non lo farei, temo che per la CPU sia un po' eccessivo sperare che possano con facilità vedere immagini, suoni e varie...). Inoltre esiste il server per Windows e Mac, anche se molte delle utility sono in versione esclusiva Mac, e quindi si può essere indipendenti dal sistema operativo usato. Insomma un sistema professionale, con un buon supporto tecnico, usato ad esempio da RCM, rete civica milanese, per mante-

nere una piazza telematica del comune di Milano. Ecco, proprio l'esperienza di RCM mostra come sia possibile integrare le tecnologie: loro infatti usano una BBS First Class per la parte di accesso dei cittadini alle conferenze, le aree di discussione e WWW per una presenza su Internet più standard, dove farsi conoscere, dove permettere il download del client.

Insomma se volete sperimentare questo programma «on the road» vi consiglio di seguire il mio stesso cammino; c'è un detto «regala un pesce ad un affamato, gli avrai risolto il pranzo, insegnagli a pescare, gli avrai risolto la vita» che mi sembra si adatti a questo caso: invece di dirvi come e dove trovare il tutto vi do un po' di consigli. Usate uno dei sistemi di ricerca su Internet, io ho usato Lycos (lo trovate anche nei menu di Netscape, alla voce Net Search) per trovare sul Web la rete civica milanese, RCM; da lì potrete ricevere il client per Mac e Windows, con il quale poi collegarvi sia alla casa madre di First Class, sia ad RCM, che ad altre BBS che usano questo programma. Per chiedere informazioni, dubbi ed altri commenti il newsgroup alt.bbs.first-class già citato è quello che fa per voi.

### *Ma le BBS dove andranno?*

Come vi ho già detto credo che dopo tanto surfing, in parte per ricerca di informazioni davvero necessarie ma in buona parte «just for browsing», come risponde il 50% degli utenti Internet ad un recente studio dell'università del Michigan, sia piacevole ritrovarsi al club a fare quattro chiacchiere con gli amici, raccontarsi le esperienze, chiedere aiuto, leggere barzellette o solo dirsi qualche stupidaggine, magari in attesa delle prossima pizza da organizzare assieme. Ed ecco quello che io vedo nel futuro delle BBS dopo che l'onda si è calmata, dopo che il surf comincerà a diventare uno strumento di lavoro; il ritorno del circolo dove parlarsi senza pregiudizio, senza sapere se si è giovani o vecchi, vestiti bene o male, sani o con handicap, insomma essere giudicati solo per quello che si dice e non per come ci si presenta. È l'ora di iniziare a trattare con vari Internet provider che affittano numeri IP l'ospitalità per un nostro PC dove installare i soliti modem, anche solo un paio e la BBS, collegandola così ad Internet, gestendola da casa o per i più ricchi è l'ora di vedere le offerte di Telecom per una linea a 19200 [\(www.interbusinessit\).](http://www.interbusinessit.) ~

*Sergio Pillon è raggiungibile* su *MC·link all'indirizzo MC2434* o su *Internet all'indirizzo pillon@mclink*

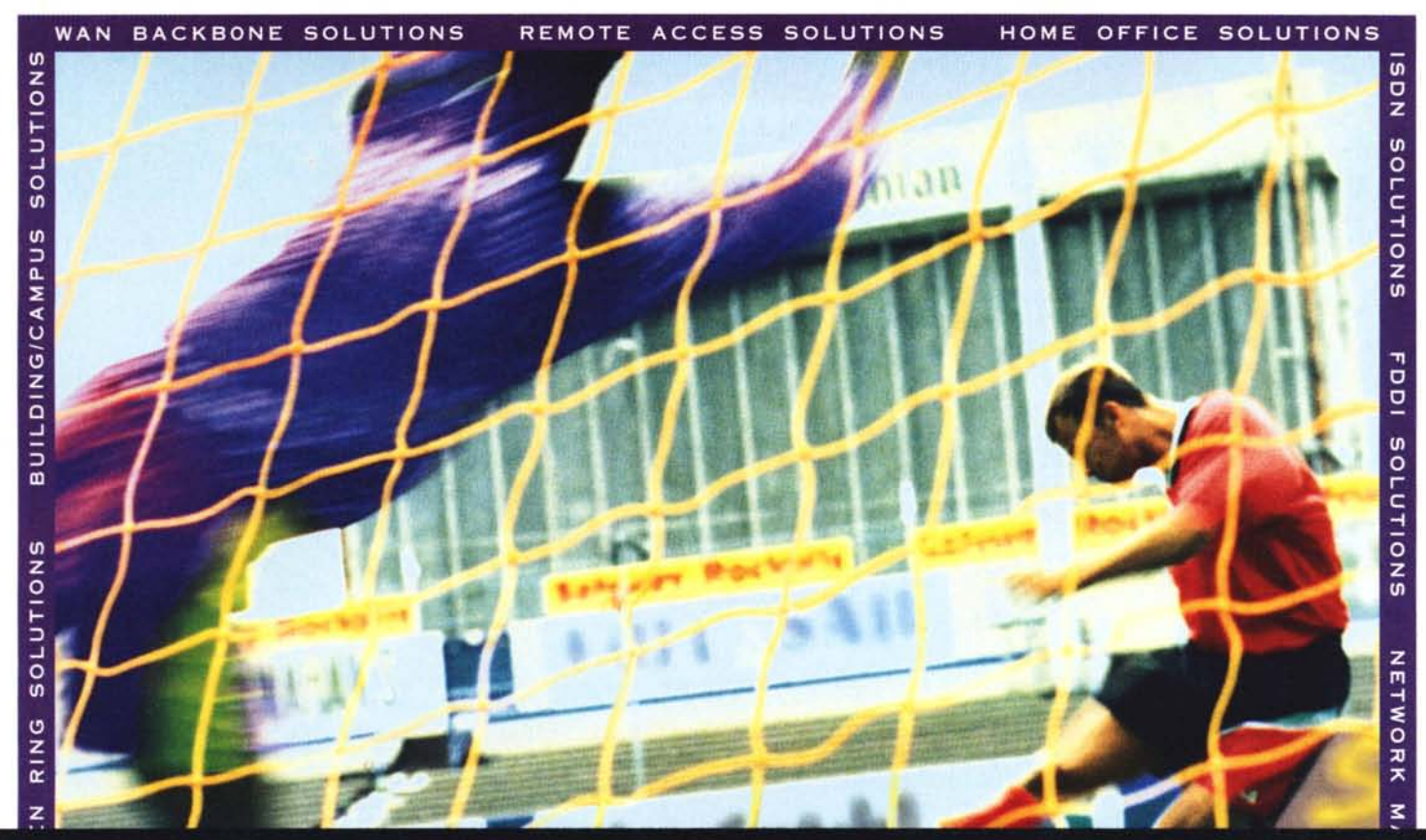

# In rete con 3Com

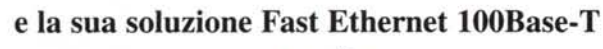

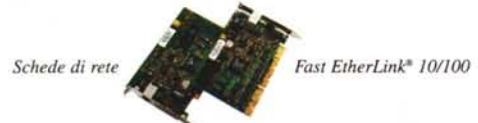

Fare rete ad alta velocità è semplice quando si scelgono 3Com" e Fast Ethernet. Perchè 3Com è l'azienda che ha creato lo standard Ethernet e adesso sta facendo lo stesso con Fast Ethernet. Con 3Com il successo è assicurato ... e la velocità della vostra rete anche.

> *Hub componibile* ...........

 $LinkBuilder*$  *FMS* 100

**SOLUTIONS** 

3Com infatti è da sempre all'avanguardia del networking, impegnata nel definire nuovi standard tecnologici.

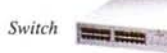

*LinkSwitch'" 1000*

E in grado dimettervi a disposizione tutto quello che serve ad una rete ad alta velocità, dal backbone fino al posto di lavoro.

Dagli switch per workgroup per aumentare le prestazioni della rete, alle schede e hub che portano i 100 Mbit/s di Fast Ethernet ai vostri PC e server. Dagli switch per centri dati che eliminano i colli di bottiglia dei server e del backbone ai router che vi permettono di integrare Fast Ethernet con il resto della vostra rete. 3Com ha la soluzione Fast Ethernet per la vostra rete... non accontentatevi di meno.

*Router multiprotocollo NETBuildeT'" Il*

Per saperne di più, mandateci una copia di questa pagina (allo 02/27304244). **Riceverete un completo kit informativo GRATUITO, che potete richiedere anche via Internet 8 giovanna\_biffi@3mai1.3Com.COM speclficando nome e indirizzo, titolo di questa pubblicità e nome della rivista.**

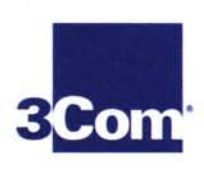

MC Microcomputer 01/96

 $rac{z}{4}$ 

WORKGROUP SOLUTIONS

IBM/SNA SOLUTIONS

**ATM** 

**SOLUTIONS STACKABLE**  NETWORKS THAT GO THE DISTANCE

3Com Mediterraneo, via M. Buonarroti 1, 20093 Cologno Monzese (MI), tel: 02/253011. Viale Pasteur 65, 00144 Roma, tel: 06/5917756. WWW Server: http://www.3com.com 01995 3Com Corp. 3Com, EtherLink, LinkBuilder, LinkSwitch, NETBuilder e Networks That Go the Distance sono marchi di 3Com Corp.